# Table of Contents

#### **OVERVIEW CHAPTER 1:** INTRODUCING MICROSOFT OFFICE AND USING COMMON FEATURES 1

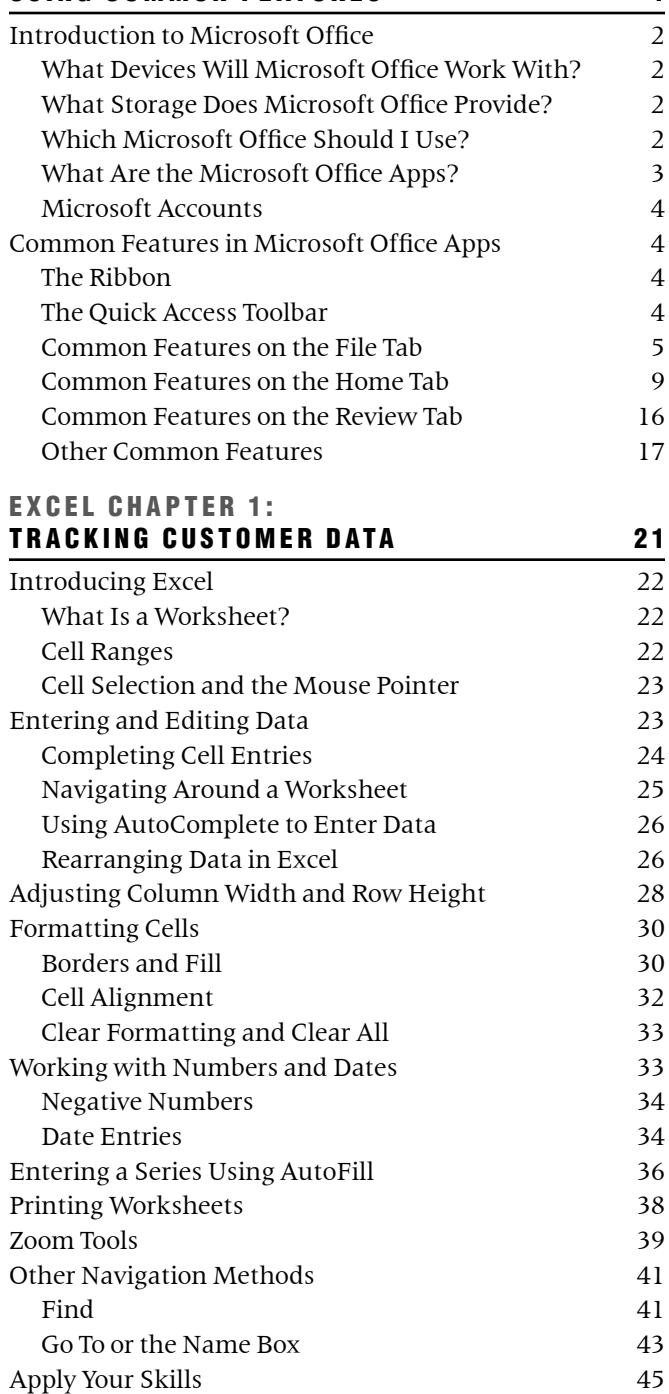

#### **EXCEL CHAPTER 2:** CALCULATING STUDENT GRADES USING FORMULAS 49

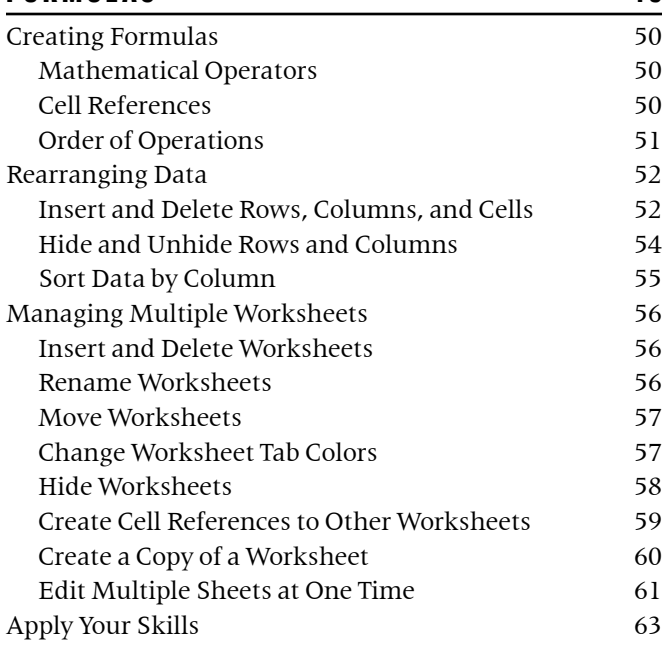

# **EXCEL CHAPTER 3:**

## PERFORMING CALCULATIONS USING FUNCTIONS 67

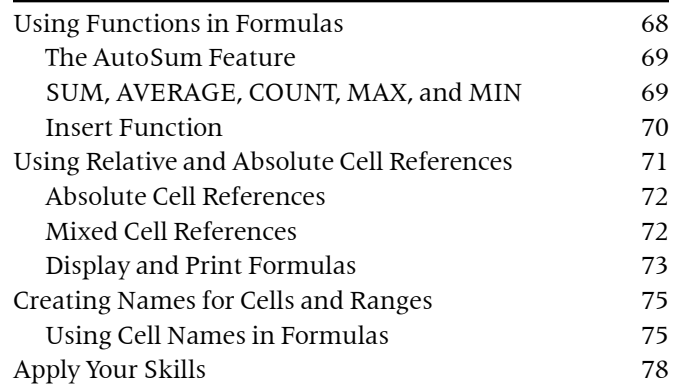

## **EXCEL CHAPTER 4:** DATA VISUALIZATION AND IMAGES 81

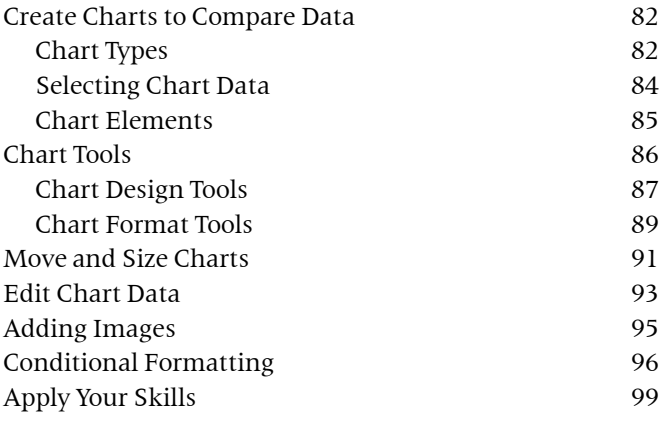

### **EXCEL CHAPTER 5:** ORGANIZING LARGE WORKSHEETS 101 Starting with a Template 102 Adjusting View Options 104 Freeze Panes 104 Split a Window 104 Change the Workbook View 105 Organizing Data with Sorts and Filters 106 Custom Sorts 107

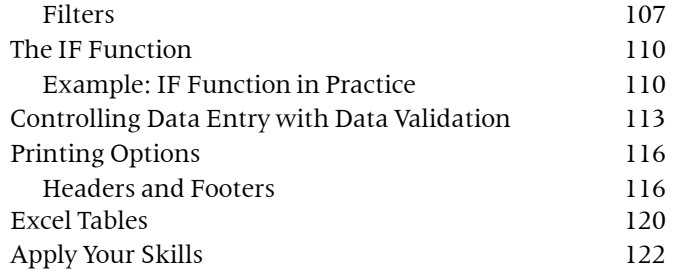

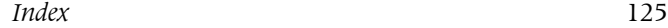